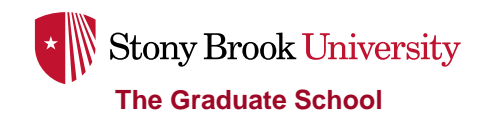

# **New Student Roadmap**

# **Before Arriving at Stony Brook**

1. **Confirm your acceptance and review your SOLAR account** for messages and to-do items. Forward all outstanding documents to Graduate School as soon as possible. Details on how to access your SOLAR account are available at [http://it.stonybrook.edu/services/solar/solar-for-students.](http://it.stonybrook.edu/services/solar/solar-for-students)

2. **Set up your Stony Brook email account**. You can log into your email account at [www.stonybrook.edu/mycloud](http://www.stonybrook.edu/mycloud) using your NetID. Details on how to set up your NetID are available at [http://it.stonybrook.edu/services/netid.](http://it.stonybrook.edu/services/netid)

3. **Apply for on-campus housing** (if applicable) if you have not already done so. More information is available at [http://studentaffairs.stonybrook.edu/res/.](http://studentaffairs.stonybrook.edu/res/) Information on off-campus housing is available at <http://studentaffairs.stonybrook.edu/ocliving/>.

4. **Forward completed health forms to Student Health Services**. In accordance with New York State Public Health Law, Stony Brook University requires that all students born on or after January 1, 1957, provide proof of immunity against measles, mumps and rubella. The state also requires that all students receive information about meningococcal disease. For more information, please contact Student Health Services at 631-632-6740.

5. **Review the university's policy on student health insurance**. Details are available at [http://studentaffairs.stonybrook.edu/shs/insurance/facts.shtml.](http://studentaffairs.stonybrook.edu/shs/insurance/facts.shtml)

# **Orientation**

1. **All new graduate students** must complete the online orientation program, a series of 7 videos available at [https://www.grad.stonybrook.edu/CurrentStudents/Orientation/orientation%20videos.shtml.](https://www.grad.stonybrook.edu/CurrentStudents/Orientation/orientation%20videos.shtml)

2. **New students supported as research assistants** (RAs) must attend a Research Compliance Workshop. Contact your department for details.

3. **New students supported as teaching assistants** (TAs) must attend a TA Orientation. Contact your department for details.

# **Next Steps**

1. **Incoming international students should check in with Visa and Immigration Services** (VIS) once they arrive on campus. More information on VIS is available at [http://www.stonybrook.edu/commcms/visa/.](http://www.stonybrook.edu/commcms/visa/)

## 2. **Select your classes.**

Students can view course offerings online via their Solar System account by selecting the 'Class Search' link. Class Search provides up-to-the-minute information on course offerings with details on class day,

time, location, and instructor. The Registrar's Office also has course information, updated weekly. More information is available at http://www.stonybrook.edu/registrar/class-schedules.shtml.

Reminder: Students can transfer a maximum of 12 graduate credits to a degree program at Stony Brook University with the approval of the program and the Graduate School, provided they have not been used toward the satisfaction of degree requirements here or at another institution. This includes credits taken as a non-matriculated graduate student at Stony Brook, as well as credits taken elsewhere. More information is available in the Graduate Bulletin at [http://sb.cc.stonybrook.edu/gradbulletin/current/.](http://sb.cc.stonybrook.edu/gradbulletin/current/)

## 3. **Consult with your graduate program** to ensure that course selections fulfill program requirements.

If you have not yet been assigned an advisor, two people in your department can help you with this: your Graduate Program Director and Graduate Program Coordinator. The Graduate Program Director administers Graduate School policies as they relate to your program and functions as the default advisor for graduate students in the program. The Graduate Program Coordinator works closely with the GPD and the Graduate School to keep you updated on program policies.

## 4. **Review University policies**.

Students are responsible for reviewing, understanding, and abiding by the University's regulations, procedures, requirements, and deadlines as described in official publications and calendars. Students should review the Graduate Bulletin, available at [http://sb.cc.stonybrook.edu/gradbulletin/current/,](http://sb.cc.stonybrook.edu/gradbulletin/current/) tuition liability deadlines [\(http://www.stonybrook.edu/bursar/policy.shtml\)](http://www.stonybrook.edu/bursar/policy.shtml), the academic calendar [\(http://www.stonybrook.edu/registrar/calendar-academic.shtml\)](http://www.stonybrook.edu/registrar/calendar-academic.shtml), and the University's tobacco-free initiative [\(http://www.stonybrook.edu/commcms/tobaccofree/\)](http://www.stonybrook.edu/commcms/tobaccofree/).

Students should take particular care to review University policies on academic integrity, available at [http://sb.cc.stonybrook.edu/gradbulletin/current/regulations/academic\\_probation/academic\\_honesty.php.](http://sb.cc.stonybrook.edu/gradbulletin/current/regulations/academic_probation/academic_honesty.php) Additional resources on ethical writing practices are available on the U.S. Department of Health & Human Services at [http://ori.hhs.gov/avoiding-plagiarism-self-plagiarism-and-other-questionable-writing-practices](http://ori.hhs.gov/avoiding-plagiarism-self-plagiarism-and-other-questionable-writing-practices-guide-ethical-writing)[guide-ethical-writing.](http://ori.hhs.gov/avoiding-plagiarism-self-plagiarism-and-other-questionable-writing-practices-guide-ethical-writing)

## 5. **Register for classes**.

Students register for courses through their SOLAR account. Instructions are available at [http://it.stonybrook.edu/services/solar/solar-for-students.](http://it.stonybrook.edu/services/solar/solar-for-students) The Fall 2015 semester begins August 24, 2015. Registration on or after this date will result in a late registration fee.

## 6. **Get your campus ID card**.

This multipurpose card serves as a campus ID, meal card, library card, and on-campus debit card. Details on how to get the card are available at www.stonybrook.edu/campuscard. You will need to bring one form of government-issued photo ID.

## 7. **Get your parking permit.**

Students planning to park on campus or use Stony Brook's transportation services, should visit the Transportation and Parking Services website at<http://www.stonybrook.edu/transportation/> for details on how to obtain a parking permit, parking maps, and other important information. Campus maps are available at [http://www.stonybrook.edu/sb/maps.shtml.](http://www.stonybrook.edu/sb/maps.shtml)

## 8. **Sign up for SB Alerts and SB Guardian.**

Through SOLAR, students can sign up for SB Alert, a comprehensive emergency notification system used to alert members of the campus community about major emergencies, immediate threats or impending situations that may disrupt classes or affect university operations. Details are available at [http://www.stonybrook.edu/commcms/emergency/alerts/alerts.html.](http://www.stonybrook.edu/commcms/emergency/alerts/alerts.html)

Students can also sign up for SB Guardian, a downloadable app that essentially functions as a personal blue light phone. Details are available at

[http://www.stonybrook.edu/commcms/emergency/alerts/guardian.html.](http://www.stonybrook.edu/commcms/emergency/alerts/guardian.html)

## **New Student Resource Directory**

#### **General Stony Brook University Information**

Academic Calendars (including Tuition Liability Schedule): [http://www.stonybrook.edu/registrar/calendar](http://www.stonybrook.edu/registrar/calendar-academic.shtml)[academic.shtml](http://www.stonybrook.edu/registrar/calendar-academic.shtml) Campus Maps:<http://www.stonybrook.edu/parking/parkingmap.shtml> Career Center:<http://career.stonybrook.edu/> General Information:<http://www.stonybrook.edu/> Graduate Student Organization:<http://www.sbgso.org/> Student Health Services:<http://studentaffairs.stonybrook.edu/shs/> Transportation & Parking:<http://www.stonybrook.edu/transportation/> Visa & Immigration Services (for international students):<http://www.stonybrook.edu/commcms/vis/>

#### **Financial Aid Information**

Financial Aid Office:<http://www.stonybrook.edu/finaid/contact.shtml> Free Application for Student Aid:<https://fafsa.ed.gov/> Graduate School Financial Opportunities: [https://www.grad.stonybrook.edu/ProspectiveStudents/financial\\_aid.shtml](https://www.grad.stonybrook.edu/ProspectiveStudents/financial_aid.shtml) <https://www.grad.stonybrook.edu/CurrentStudents/external.php> Tuition & Fee Information:<http://www.stonybrook.edu/bursar/tuition/>

#### **Housing**

Campus Residences:<http://studentaffairs.stonybrook.edu/res/index.shtml> Off Campus Housing:<http://och.fsa.sunysb.edu/>

#### **Registration**

Class schedules:<http://www.stonybrook.edu/registrar/class-schedules.shtml> SOLAR log in:<http://it.stonybrook.edu/services/solar>

#### **Diversity**

Center for Inclusive Education: <http://www.stonybrook.edu/commcms/cie/> Disability Support Services: <http://studentaffairs.stonybrook.edu/dss/index.shtml> LGBTQ\* Services: <http://studentaffairs.stonybrook.edu/lgbtq/> Office of Diversity and Affirmative Action: <http://www.stonybrook.edu/diversity/> Office of Multicultural Affairs:<http://studentaffairs.stonybrook.edu/oma/>

#### **Professional Development**

IREP Office:<http://www.stonybrook.edu/commcms/irep/> Alan Alda Center for Communicating Science:<http://www.centerforcommunicatingscience.org/> Faculty Center:<https://it.stonybrook.edu/services/faculty-center> Small Business Development Center's Entrepreneurs Challenge: <http://www.stonybrook.edu/commcms/sbdc/dare/competition.html>